# **+ AUTODOC CLUB**

Как се сменя филтър купе на **AUDI A1 Sportback (GBA)** – Ръководство за смяна

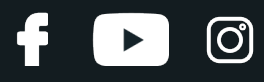

### **ПОДОБЕН ВИДЕО УРОК**

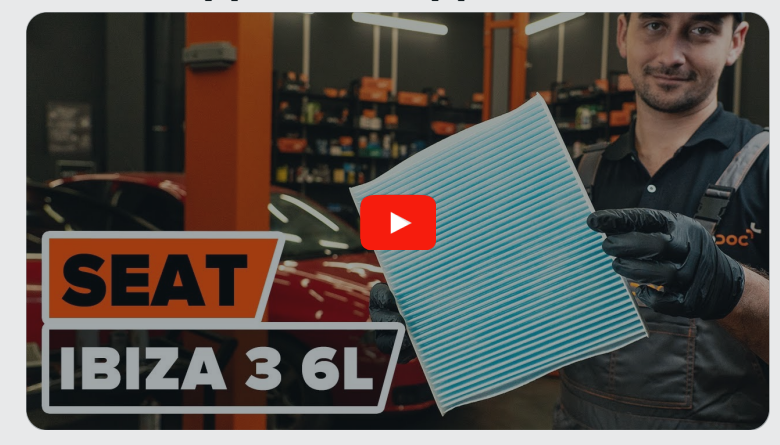

Това видео показва процедура по смяна на сходна авто част на друг автомобил

## **Важно!**

Тази процедура на смяна може да се използва за: AUDI A1 Sportback (GBA) 30 TFSI, AUDI A1 Sportback (GBA) 25 TFSI, AUDI A1 Sportback (GBA) 35 TFSI, AUDI A1 Sportback (GBA) 40 TFSI

Стъпките може малко да се различават в зависимост от конструкцията на автомобила.

Този урок беше създаден на основата на процедура за смяна на сходна част на: SEAT Ibiza III Хечбек (6L) 1.4 16V

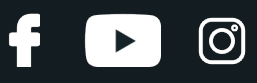

#### Смяна на: филтър купе – AUDI A1 Sportback (GBA). AUTODOC препоръчва:

- Заменяйте поленовия филтър не по-рядко от 1 път за 6 месеца, в началото на пролетния и есенния сезон.
- Следете сроковете, препоръките и изискванията за експлоатация на резервните части, предоставени от производителя.
- Ако въздушният поток, подаван в купето намелее рязко, заменете поленовия филтър по-рано от планираното техническо обслужване.
- Всичката работа трябва да се извършва при спрян двигател.

## **СМЯНА НА: ФИЛТЪР КУПЕ – AUDI A1 SPORTBACK (GBA). ПРЕДПРИЕМЕТЕ СЛЕДНИТЕ СТЪПКИ:**

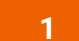

**1** Преместете седалката на пътника назад докрай.

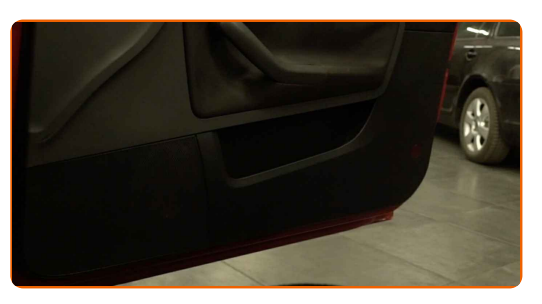

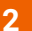

Снемете долния капак на жабката.

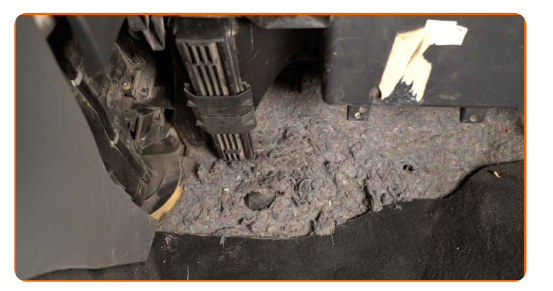

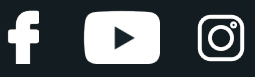

**3**

Освободете фиксаторите на капака на салонния филтър.

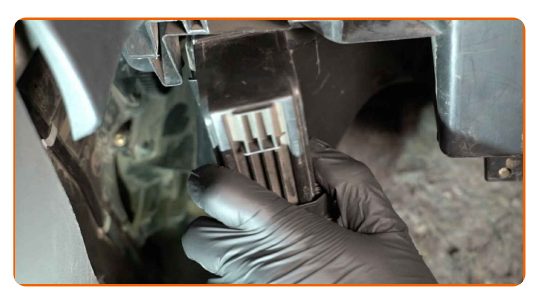

**4** Демонтирайте капака на корпуса на поленовия филтър.

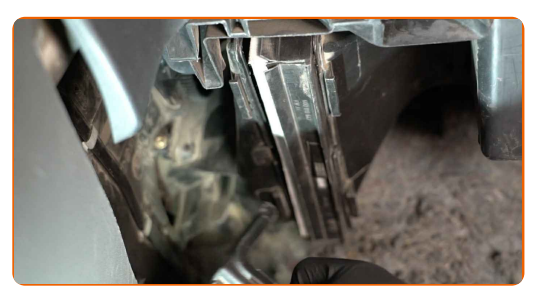

**5** Изкарайте от корпуса на филтъра сменяемия филтроелемент

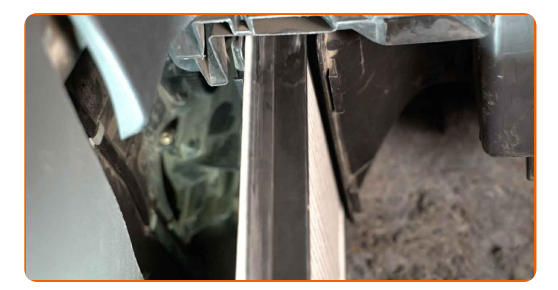

#### AUTODOC препоръчва:

Не се опитвайте да почистите и да използвате повторно стария филтър това ще се отрази на качеството на пречиствания въздух за купето

**6** Поставете <sup>в</sup> корпуса новия филтроелемент. Уверете се, че края на филтъра плътно пасва на корпуса.

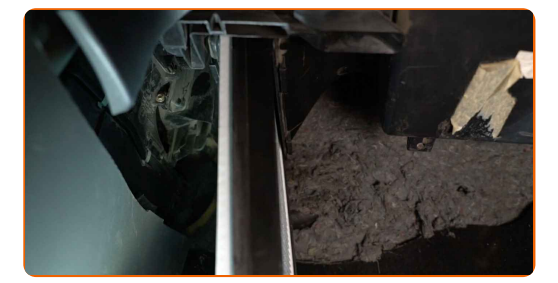

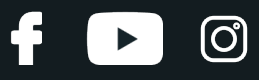

#### AUTODOC препоръчва:

- Следете за правилното положение на филтроелемента. Не допускайте усукване.
- Обърнете внимание на маркировката на филтъра за направлението на въздушния поток
- AUDI A1 Sportback (GBA) Важно е да използвате само висококачествени филтри.
- 

**7** Монтирайте капака на корпуса на поленовия филтър.

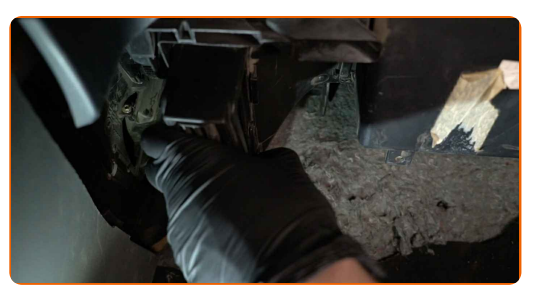

**8**

Закрепете фиксаторите на капака на салонния филтър.

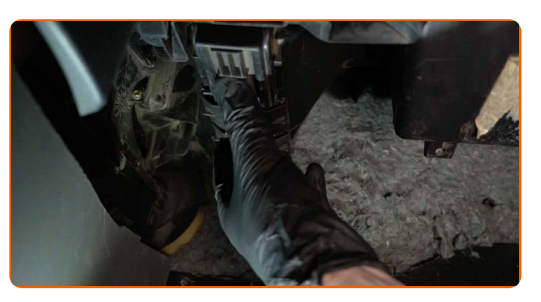

**9** Поставете долния капак на жабката.

#### Смяна на: филтър купе – AUDI A1 Sportback (GBA). Съвет:

• Не прилагате прекомерно усилие при монтирането на частта. В противен може да повредите крепежните елементи.

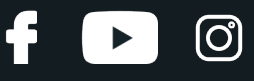

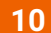

Върнете седалката на пътника в първоначалното ѝ положение.

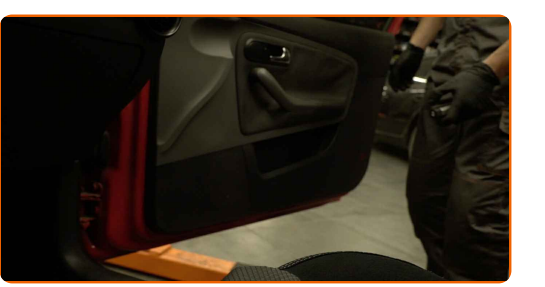

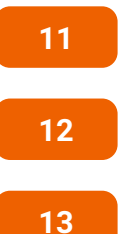

Включете климатика. Това е нужно, за да се уверите, че компонента работи правилно.

Включете запалването.

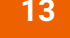

**13** Изключете запалването.

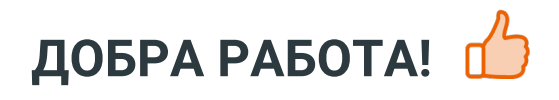

**ВИЖ ОЩЕ [УРОЦИ](https://club.autodoc.bg/manuals/audi/a1/a1-sportback-gba?utm_source=club.autodoc.bg&utm_medium=referral&utm_campaign=vote_PDF&utm_term=bg)**

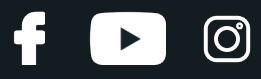

## **AUTODOC — КАЧЕСТВЕНИ И ДОСТЪПНИ АВТОЧАСТИ ОНЛАЙН**

МОБИЛНОТО [ПРИЛОЖЕНИЕ](https://interstitials.onelink.me/1036709825?pid=pdf) AUTODOC: СТРАХОТНИ ОФЕРТИ И УДОБНО ПАЗАРУВАНЕ $+$  AUTODOC **TODAY'S OFFERS AUTODOC GET IT ON Google Play** 08 12 27 Download on the Store Daily che eza CATEGORIE **Download** Spark,

**ГОЛЯМА [СЕЛЕКЦИЯ](https://www.autodoc.bg?utm_source=pdf) ОТ РЕЗЕРВНИ ЧАСТИ ЗА КОЛАТА ТИ**

#### **ФИЛТЪР КУПЕ: ШИРОК [АСОРТИМЕНТ](https://www.autodoc.bg/rezervni-chasti/filtr_kuepe-10363?utm_source=pdf)**

## **ЗА ОТГОВОРНОСТТА:**

Документът съдържа единствено съвети и препоръки, които могат да Ви бъдат полезни при смяна на детайли или ремонтни работи. AUTODOC не носи никаква отговорност за вреди, травми или щети по имущества настъпили в процеса на осъществяване на ремонтните дейности или замени на детайли, вследствие на некоректно използване или тълкуване на предоставената информация.

AUTODOC не носи отговорност за каквито и да е възможни грешки и неточности в дадената инструкция. Предоставеният материал има изключително опознавателен характер и не може да замени консултацията със специалисти.

AUTODOC не носи отговорност за неправилно или опасно използване на ремонтното оборудване, инструментите и резервните части. AUTODOC настоятелно препоръчва да работите внимателно и да спазвате правилата за безопасност при извършването на каквито и да е ремонтни работи. Помнете, че употребата на авточасти с ниско качество не гарантира нужното ниво на безопасност при шофиране.

© Copyright 2023 – Всичкото съдържание на този уебсайт, особено текстовете, фотографиите и графиките, е защитено от законите за авторското право. Всички права, включително за копиране, публикуване от трети страни, редактиране и превеждане, са притежавани от AUTODOC SE.